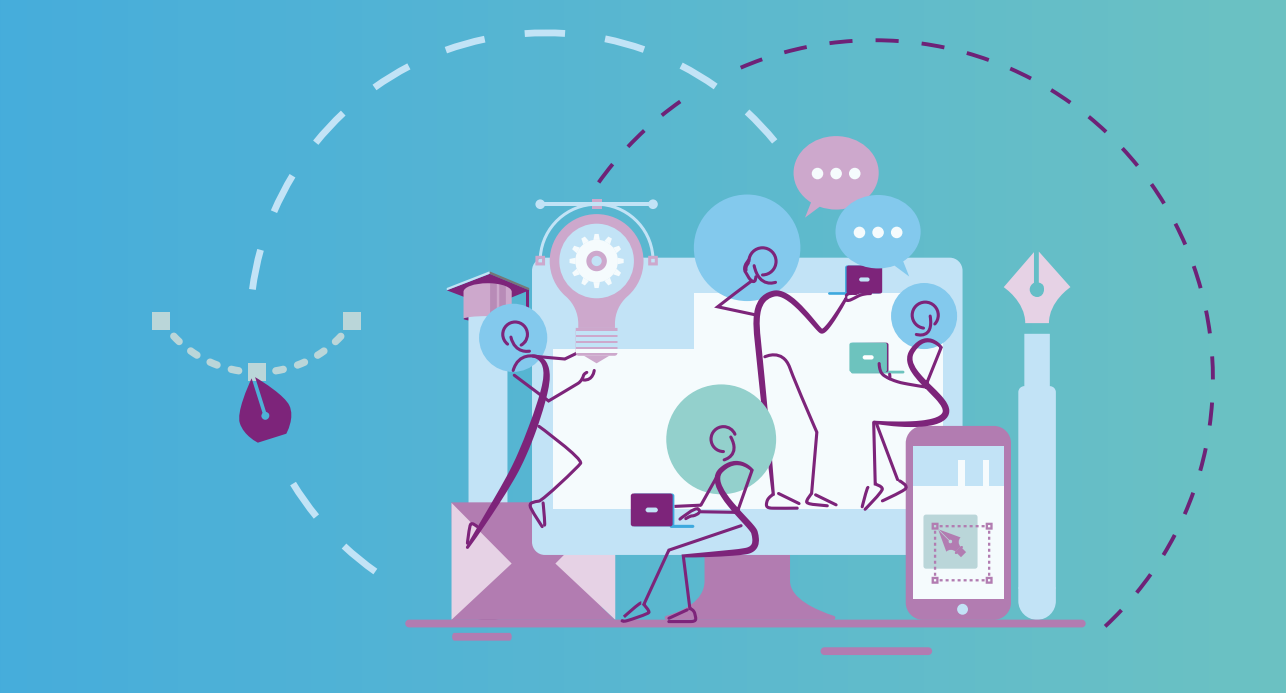

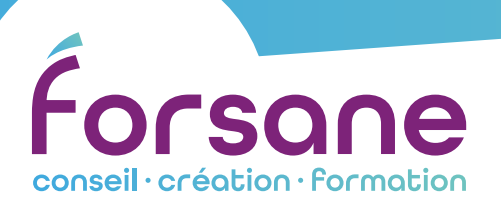

# Catalogue de formation 2024

|**Communiquer efficacement avec les logiciels de création adobe® et les outils numériques.**

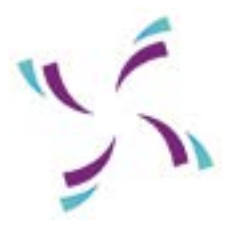

Adresse : 35 rue des Olivettes 44000 Nantes

Contact : Sonia Berteau 02 40 77 95 62 06 74 19 81 22 formation[@forsane.com](mailto:jmace%40forsane.com?subject=Demande%20de%20renseignement)

# Adapter, maintenir et développer vos compétences

## |**COMMUNIQUER EFFICACEMENT AVEC LES LOGICIELS DE CRÉATION ADOBE® ET LES OUTILS NUMÉRIQUES**

Notre **catalogue de formation** propose des modules qui peuvent s'articuler en différents parcours de professionnalisation.

Notre savoir-faire s'exprime également dans la construction d'actions de formation spécifiquement conçues en fonction de vos besoins.

#### **Méthodes et moyens pédagogiques :**

Nous utilisons des méthodes actives, ludo-pédagogiques et inductives ; basées sur l'expérience des participants, elles alternent :

- **· Apports méthodologiques et exercices d'entraînement en fonction des besoins ;**
- **· Mises en situation, analyse et travail d'amélioration sur des cas concrets apportés par les participants.**

Tous nos exercices et cas pratiques sont contextualisés en fonction de la réalité opérationnelle des participants.

Ces méthodes impliquent un rôle actif des participants, qui passent en permanence de la position d'acteur à celle d'observateur pour permettre l'autoévaluation et l'engagement vers l'amélioration.

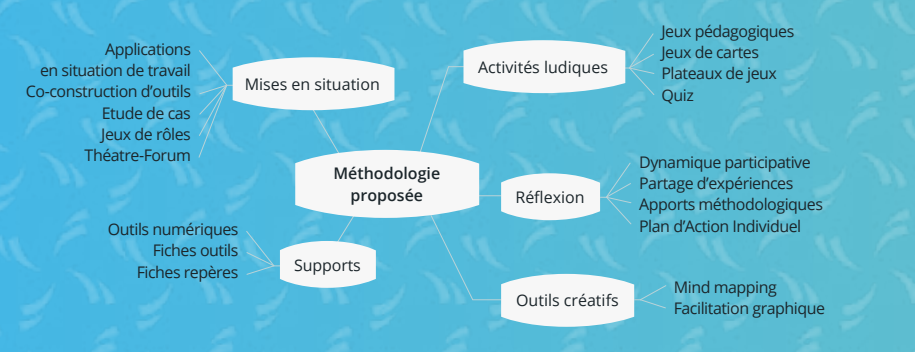

## **Dispositif d'évaluation global :**

*Avant :* Entretiens - grilles de positionnement *Pendant :* 

- **· Auto diagnostic en début, en cours et fin de formation (référentiel de compétences).**
- **· Quiz, jeux pédagogiques de restitution des acquis.**
- **· Le formateur évalue l'action en continu, par la mesure de l'atteinte des objectifs opérationnels que se fixent les participants.**
- **· Construction d'un Plan d'Action Individuel à partir des objectifs opérationnels.**

*Après :* Analyse des évaluations - Enquêtes téléphoniques

**Cette formation peut être réalisée en présentiel dans nos salles dédiées, à distance, ou en intra au sein de votre entreprise.**

Ces formations peuvent être financées.

Nous pouvons vous accompagner dans vos démarches de demande de prise en charge par les organismes financeurs.

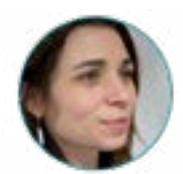

Sonia Berteau Responsable pédagogique 02 40 77 95 62 formation@forsane.com

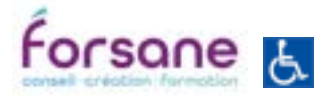

Qualiopi<sup>b</sup> probassus certif **B. BREPLINS QUE FRANCASS** La certification qualité a été délivrée au titre de la catégorie d'action suivante : les actions de formation.

## Créer et mettre en page des supports de communication avec les LOGICIELS adobe®

| **Dans vos fonctions, il y a toujours un moment ou mettre en forme par vous même un message est incontournable. Que ce soit un visuel, un graphique, une mise en page, une plaquette…**

**Développez ou renforcez ces compétences pour réaliser vos supports de communication en toute autonomie.**

## Publier, gérer et maintenir son site avec WordPress

| **Toutes les compétences nécessaires pour gérer sereinement un site web sous le célèbre gestionnaire de contenu : WordPress.**

## Diffuser sur les réseaux sociaux

| **Vos contenus sont là, vous avez des outils prêts à servir sur le web. Il est temps de savoir diffuser à grande échelle et sur plusieurs canaux vos publications.**

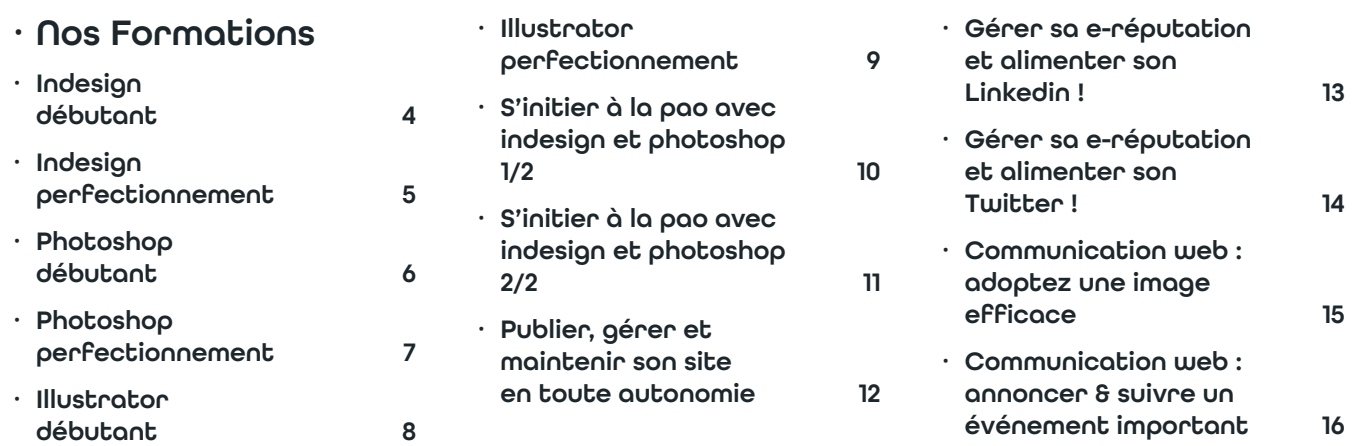

## **Modalités d'inscription**

Sur simple demande, nous vous adressons le programme de la formation et/ou un devis personnalisé, ainsi qu'un Bulletin d'inscription.

- S'inscrire en utilisant le bulletin d'inscription (transmis par mail ou disponible sur notre site Internet)
- Le bulletin d'inscription doit être signé par une personne habilitée et assorti de la mention « Bon pour accord » et du cachet de l'entreprise
- Date limite d'inscription : deux semaines avant le début de la session. Dans la mesure des possibilités, des inscriptions plus tardives peuvent être admises
- Limitation du nombre de participants : le nombre de places étant limité, les inscriptions seront prises en compte dans l'ordre d'arrivée des bulletins complétés et signés.

En cas de prise en charge par un tiers payeur (FAF, OPCO, …), il appartient à l'entreprise :

- De faire une demande de prise en charge à son OPCO un mois avant le début de la formation et de s'assurer de l'accord de prise en charge.
- En cas de prise en charge partielle, de refus ou encore de non-obtention de l'accord de prise en charge par l'OPCO le premier jour de la formation, les frais de formation non pris en charge seront dus par l'entreprise.

#### **Documents contractuels**

A réception du bulletin d'inscription signé, un accusé de réception vous confirme par email la prise en compte de l'inscription.

- **• Convention de stage :** Chaque inscription donnera lieu, le cas échéant, à la conclusion d'une convention de formation établie conformément aux dispositions des articles L.920-1, L.920-13 du Code du travail, ainsi que des dispositions en vigueur, à compléter et retourner à Forsane.
- **• Convocation de stage :** Au plus tard 10 jours avant la formation, le Client reçoit par mail une convocation confirmant la participation à la session de formation, accompagnée du programme, de la fiche d'information, de la présentation du formateur et du règlement intérieur.
- **• Attestations :** Une attestation de présence, sur laquelle est indiqué le nombre d'heures de formation suivies par le stagiaire, est adressée par mail au Client en fin de formation. A l'issue de la formation, une attestation de fin de formation est délivrée au stagiaire.

# <span id="page-3-0"></span>Indesign débutant

Votre contexte professionnel ou social vous amène à produire des supports de communication simples ; vous souhaitez sécuriser votre pratique par l'acquisition de techniques et outils de base en PAO.

## Compétence visée

**Réaliser des documents simples destinés à l'impression et/ou l'édition numérique**

## Objectifs pédagogiques

**Identifier et savoir utiliser les fonctionnalités de base du logiciel**

**Mettre en page un document simple (plaquette, flyer) associant textes et images**

**Générer un fichier conforme à l'impression et/ou l'édition numérique**

## Infos

FORMATEUR : Référencé Forsane et Adobe Certified Associate (ACA)

PUBLIC : Tout public PRÉREQUIS : Être autonome dans l'environnement Windows ou Mac

DURÉE : 3 jours - 21 heures

PRIX : 1140 € HT

PARCOURS 5 jours initiation + perfectionnement : 1850 € HT (demandeur d'emploi : 1600 € HT)

#### Modalités de prise en charge

Cette formation peut être financée ; nous pouvons vous accompagner dans vos démarches de demandes de prise en charge par les organismes financeurs.

Cette formation peut être réalisée en présentiel dans nos salles dédiées, à distance, ou en intra au sein de votre entreprise.

**4**

## Méthodes pédagogiques

**Formation opérationnelle, méthodes actives et ludiques**

**Apports méthodologiques et productions personnalisés** 

**6 participants maximum**

## Évaluation

**Autodiagnostic en début, en cours et fin de formation (fiche compétence, quiz, jeux pédagogiques...)**

 Communiquer efficacement avec les logiciels de création ADOBE® et les outils numériques

Communiquer efficacement avec<br>les logiciels de création ADOBE®<br>et les outils numériques

**Évaluation formative en continu**

**Attestation de fin de stage**

## $E = \text{Contenu}$

## Mettre en pratique les concepts de base

- **·** Différencier les types d'images : bitmap et vectoriel
- **·** Identifier les modes colorimétriques pour sélectionner le mode adapté au contexte (RVB, CMJN, autres…)
- **·** Définir les résolutions Print et Web

## Exploiter les fonctionnalités de l'interface

- **·** Organiser son espace de travail
- **·** Utiliser les principaux outils
- **·** Gérer et optimiser l'organisation des panneaux de l'interface
	- **·** Mémoriser les raccourcis clavier les plus fréquemment utilisés
- **·** Créer un nouveau document

#### Composer un document

- 
- **·** Appliquer un format aux différentes pages, modifier un format **·** Gérer les marges, les colonnes, les gouttières, les fonds perdus, les repères

#### Mettre en forme des contenus textes

- **·** Créer, modifier, transformer et aligner des blocs de textes
- **·** Créer, importer et corriger un texte
- **·** Mobiliser le panneau « caractères et paragraphes » afin de gérer polices, césures, interlignage, justification, …

#### Mettre en forme des contenus images

- **·** Créer, modifier, transformer et aligner des blocs d'images
- **·** Identifier les principaux formats d'images utilisés et savoir sélectionner le format adapté
- **·** Appliquer les modes colorimétriques
- **·** Importer et mettre à jour une image

#### Réaliser la mise en page d'un document

- **·** Appliquer les fondamentaux de la mise en page
- **·** Mettre en forme un texte lisible
- **·** Utiliser les styles de caractères et paragraphes

#### Finaliser un document pour impression ou mise en ligne

- **·** Gérer le panneau « contrôle en amont »
- **·** Différencier et définir les formats de fichier et les options d'exportation

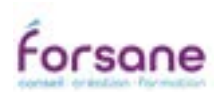

RENSEIGNEMENTS : Sonia Berteau • Tél : 02 40 77 95 62 • Mobile : 06 74 19 81 22 • formatio[n@forsane.com](mailto:jmace%40forsane.com?subject=Demande%20de%20Renseignements) • [www.forsane.com](http://www.forsane.com) Déclaration d'existence organisme de formation : 52 44 05147 44, cet enregistrement ne vaut pas agrément de l'état[.](http://www.forsane.com)

# <span id="page-4-0"></span>Indesign perfectionnement

Votre contexte professionnel ou social vous amène à produire des supports de communication complexes ; vous souhaitez sécuriser votre pratique par l'acquisition de techniques et outils avancés en PAO.

## Compétence visée

**Réaliser des documents complets et structurés destinés à l'impression et/ou l'édition numérique**

## Objectifs pédagogiques

**Exploiter les fonctionnalités et astuces d'Indesign pour améliorer sa productivité**

**Mettre en page un document long (Catalogue, magazine, Livret)** 

**Produire un document interactif**

## Infos

FORMATEUR : Référencé Forsane et Adobe Certified Associate (ACA)

PUBLIC : Tout public

PRÉREQUIS : Être autonome dans l'environnement Windows ou Mac ; avoir suivi la formation « Indesign débutant » ou maîtriser les fondamentaux du logiciel Indesign.

DURÉE : 2 jours - 14 heures PRIX : 760 € HT

## Modalités de prise en charge

Cette formation peut être financée ; nous pouvons vous accompagner dans vos démarches de demandes de prise en charge par les organismes financeurs.

Cette formation peut être réalisée en présentiel dans nos salles dédiées, à distance, ou en intra au sein de votre entreprise.

## Méthodes pédagogiques

**Formation opérationnelle, méthodes actives et ludiques**

**Apports méthodologiques et productions personnalisés** 

**6 participants maximum**

## Évaluation

**Autodiagnostic en début, en cours et fin de formation (fiche compétence, quiz, jeux pédagogiques...)**

**Évaluation formative en continu**

**Attestation de fin de stage**

## $E =$ Contenu

#### Retour sur l'interface et les concepts de base

#### Composer un document long et manipuler les pages

- **·** Gérer et organiser son document avec les gabarits
- **·** Personnaliser le format d'une ou plusieurs pages dans un même document
- **·** Définir des sections et la numérotation des pages
- **·** Identifier et exploiter les fonctionnalités du livre InDesign

#### Organiser et optimiser les flux de texte

- **·** Structurer un texte avec les styles de paragraphes et de caractères (styles imbriqués, lettrines, puces et numérotations)
- **·** Mémoriser et appliquer les principales règles de typographie
- **·** Vérifier l'orthographe
- **·** Créer et gérer des tabulations
- **·** Configurer une grille de ligne de base

#### Uniformiser la mise en page avec des styles d'objets et des styles de tableaux

- **·** Formater des objets texte et image pour définir un style
- **·** Appliquer un style d'objet
- **·** Définir et appliquer des styles de tableaux et de cellules

#### Générer des contenus automatiquement

- **·** Créer une table des matières
- **·** Gérer les index
- **·** Gérer une bibliothèque

#### Créer un PDF interactif

- **·** Configurer des éléments interactifs (vidéos, hyperliens...)
- **·** Exporter et tester un fichier PDF interactif

#### Contrôler et transmettre un document long

- **·** Effectuer les contrôles en configurant le panneau contrôle en amont
- **·** Assembler les fichiers
- **·** Exporter le document pour impression

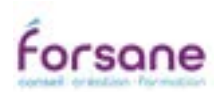

RENSEIGNEMENTS : Sonia Berteau • Tél : 02 40 77 95 62 • Mobile : 06 74 19 81 22 • formation@forsane.com • www.forsane.com Déclaration d'existence organisme de formation : 52 44 05147 44, cet enregistrement ne vaut pas agrément de l'état.

# <span id="page-5-0"></span>Photoshop débutant

Votre contexte professionnel ou social vous amène à produire des supports de communication simples ; vous souhaitez sécuriser votre pratique par l'acquisition de techniques et outils de base en PAO.

## Compétence visée

**Améliorer et configurer une image destinée à l'impression et/ou l'édition numérique**

## Objectifs pédagogiques

**Identifier et savoir utiliser les fonctionnalités de base du logiciel**

**Réaliser des corrections et/ou retouches simples sur l'ensemble d'une image ou partiellement**

**Générer un fichier conforme à l'impression et/ou l'édition numérique**

## Infos

FORMATEUR : Référencé Forsane et Adobe Certified Associate (ACA)

PUBLIC : Tout public PRÉREQUIS : Être autonome dans l'environnement Windows ou Mac

DURÉE : 3 jours - 21 heures

PRIX : 1140 € HT

PARCOURS 5 jours initiation + perfectionnement : 1850 € HT (demandeur d'emploi : 1600 € HT)

#### Modalités de prise en charge

Cette formation peut être financée ; nous pouvons vous accompagner dans vos démarches de demandes de prise en charge par les organismes financeurs.

Cette formation peut être réalisée en présentiel dans nos salles dédiées, à distance, ou en intra au sein de votre entreprise.

**6**

## Méthodes pédagogiques

**Formation opérationnelle, méthodes actives et ludiques**

**Apports méthodologiques et productions personnalisés** 

**6 participants maximum**

## Évaluation

**Autodiagnostic en début, en cours et fin de formation (fiche compétence, quiz, jeux pédagogiques...)**

**Évaluation formative en continu**

**Attestation de fin de stage**

## $E = \text{Contenu}$

## Mettre en pratique les concepts de base

- **·** Différencier les types d'images : bitmap et vectoriel
- **·** Connaitre les modes colorimétriques pour sélectionner le mode adapté au contexte (RVB, CMJN, autres…)
- **·** Définir les résolutions Print et Web

#### Exploiter les fonctionnalités de l'espace de travail

- **·** Organiser son espace de travail
- **·** Utiliser les principaux outils
- **·** Gérer et optimiser l'organisation des panneaux de l'interface
- **·** Mémoriser les raccourcis clavier les plus fréquemment utilisés
- **·** Créer un nouveau document

#### Préparer une image

- **·** Modifier la taille et la perspective d'une image
- **·** Recadrer une image
- **·** Adapter le format et la résolution d'une image selon son utilisation

#### Réaliser le diagnostic d'une image

- **·** Effectuer des réglages simples sur une image avec les corrections chromatiques
- **·** Appliquer les filtres de netteté et de nettoyage

#### Utiliser des calques

- **·** Exploiter les fonctionnalités du panneau « calques »
- **·** Reproduire et déplacer une section
- **·** Appliquer une sélection et un masque de fusion
- **·** Utiliser la sélection et le masque de fusion pour contrôler les parties d'un calque

#### Réaliser des retouches simples

- **·** Identifier et mobiliser les outils simples de sélection
- **·** Utiliser l'outil de déplacement basé sur le contenu

#### Enregistrer son image

**·** Différencier et définir les formats de fichier et les options d'exportation

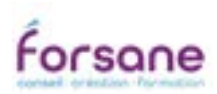

 Communiquer efficacement avec Communiquer efficacement avec<br>les logiciels de création ADOBE®<br>et les outils numériques les logiciels de création ADOBE® et les outils numériques

# <span id="page-6-0"></span>Photoshop perfectionnement

Votre contexte professionnel ou social vous amène à produire des supports de communication complexes ; vous souhaitez sécuriser votre pratique par l'acquisition de techniques et outils avancés en PAO.

## Compétence visée

**Réaliser des photomontages réalistes et pertinents**

## Objectifs pédagogiques

**Exploiter les fonctionnalités et astuces de Photoshop pour améliorer sa productivité**

**Appliquer les techniques de composition avancée pour réaliser des photomontages**

## Infos

FORMATEUR : Référencé Forsane et Adobe Certified Associate (ACA)

PUBLIC : Tout public

PRÉREQUIS : Être autonome dans l'environnement Windows ou Mac ; avoir suivi la formation « Photoshop débutant » ou maîtriser les fondamentaux du logiciel Photoshop.

DURÉE : 2 jours - 14 heures PRIX : 760 € HT

## Modalités de prise en charge

Cette formation peut être financée ; nous pouvons vous accompagner dans vos démarches de demandes de prise en charge par les organismes financeurs.

Cette formation peut être réalisée en présentiel dans nos salles dédiées, à distance, ou en intra au sein de votre entreprise.

**7**

## Méthodes pédagogiques

**Formation opérationnelle, méthodes actives et ludiques**

**Apports méthodologiques et productions personnalisés** 

**6 participants maximum**

## Évaluation

**Autodiagnostic en début, en cours et fin de formation (fiche compétence, quiz, jeux pédagogiques...)**

**Évaluation formative en continu**

**Attestation de fin de stage**

## $E = \text{Cone}$

## Évaluer ses connaissances sur l'interface et les concepts de base

#### Approfondir l'utilisation des calques et des masques

- **·** Réorganiser un document avec les calques
- **·** Exploiter les objets dynamiques
- **·** Identifier et utiliser les différents types de masques (fusion, vectoriel et écrêtage)
- **·** Identifier et exploiter des modes de fusion
- **·** Identifier et exploiter des calques de réglages
- **·** Identifier et exploiter des filtres et des effets

## Retoucher et réparer une image

- **·** Identifier et utiliser les outils fréquemment utilisés pour retoucher une image
- **·** Définir et appliquer la couleur et la tonalité adaptées à l'image
- **·** Utiliser la fonction « déformation de la perspective »
- **·** Utiliser la fonction « déformation de la marionnette »

#### Explorer les fonctions 3D pour automatiser une tâche

- **·** Enregistrer une action
- **·** Appliquer le traitement par lots
- **·** Créer un diaporama

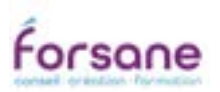

# <span id="page-7-0"></span>Illustrator débutant

Votre contexte professionnel ou social vous amène à produire des supports de communication simples ; vous souhaitez sécuriser votre pratique par l'acquisition de techniques et outils de base en PAO.

## Compétence visée

**Créer des logos, icônes et illustrations simples**

## Objectifs pédagogiques

**Savoir utiliser les fonctionnalités de base du logiciel**

**Créer et manipuler des formes et des couleurs**

**Générer un fichier conforme à l'impression et/ou mise en ligne**

#### Infos

FORMATEUR : Référencé Forsane et Adobe Certified Associate (ACA) PUBLIC : Tout public

PRÉREQUIS : Être autonome dans l'environnement Windows ou Mac

DURÉE : 3 jours - 21 heures

PRIX : 1140 € HT PARCOURS 5 jours initiation + perfectionnement : 1850 € HT

(demandeur d'emploi : 1600 € HT)

#### Modalités de prise en charge

Cette formation peut être financée ; nous pouvons vous accompagner dans vos démarches de demandes de prise en charge par les organismes financeurs.

Cette formation peut être réalisée en présentiel dans nos salles dédiées, à distance, ou en intra au sein de votre entreprise.

## Méthodes pédagogiques

**Formation opérationnelle, méthodes actives et ludiques**

**Apports méthodologiques et productions personnalisés** 

**6 participants maximum**

## Évaluation

**Autodiagnostic en début, en cours et fin de formation (fiche compétence, quiz, jeux pédagogiques...)**

 Communiquer efficacement avec les logiciels de création ADOBE® et les outils numériques

Communiquer efficacement ave<br>les logiciels de création ADOBE®<br>et les outils numériques

**Évaluation formative en continu**

**Attestation de fin de stage**

## $E = \text{Cone}$

#### Mettre en pratique les concepts de base

- **·** Différencier les types d'images : bitmap et vectoriel
- **·** Connaître les modes colorimétriques pour sélectionner le mode adapté au contexte (RVB, CMJN, autres…)
- **·** Définir les résolutions Print et Web

## Exploiter les fonctionnalités de l'interface

- **·** Organiser son espace de travail
- **·** Utiliser les principaux outils
- **·** Gérer et optimiser l'organisation des panneaux de l'interface
- **·** Mémoriser les raccourcis clavier les plus fréquemment utilisés
- **·** Créer un nouveau document

#### Appliquer les principes simples du dessin vectoriel

- **·** Utiliser des outils de dessin
- **·** Modifier l'aspect d'un fond et d'un contour
- **·** Gérer les couleurs et créer des nuances
- **·** Vectoriser une image

#### Créer et modifier des tracés

- **·** Associer des formes géométriques
- **·** Dessiner avec l'outil « plume »
- **·** Vectoriser et modeler un tracé

#### Disposer et transformer des objets

- **·** Associer, décomposer, déplacer, aligner et dupliquer un objet
- **·** Appliquer la rotation et la symétrie d'objets
- **·** Exploiter les formes composées (Pathfinder)
- **·** Créer un masque d'écrêtage

#### Mettre en forme des contenus textes

- **·** Créer, importer, corriger et vectoriser un texte
- **·** Mobiliser les panneaux « caractères et paragraphes » afin de gérer la mise en forme d'un texte

#### Utiliser les calques

**8**

**·** Gérer et optimiser les options du panneau « calques »

#### Finaliser un document pour impression ou mise en ligne

**·** Différencier et définir les formats de fichier et les options d'exportation

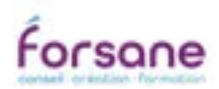

# <span id="page-8-0"></span>Illustrator perfectionnement

Votre contexte professionnel ou social vous amène à produire des supports de communication complexes ; vous souhaitez sécuriser votre pratique par l'acquisition de techniques et outils avancés en PAO.

## Compétence visée

**Créer des logos, icônes, illustrations et infographies élaborées**

## Objectifs pédagogiques

**Exploiter les fonctionnalités avancées d'Illustrator des dessins vectoriel et améliorer sa productivité**

**Utiliser les outils et les fonctions avancées du logiciel pour réaliser des dessins vectoriels**

## Infos

FORMATEUR : Référencé Forsane et Adobe Certified Associate (ACA)

PUBLIC : Tout public

PRÉREQUIS : Être autonome dans l'environnement Windows ou Mac ; avoir suivi la formation « Illustrator débutant » ou maîtriser les fonctions de bases du logiciel Illustrator.

DURÉE : 2 jours - 14 heures PRIX : 760 € HT

## Modalités de prise en charge

Cette formation peut être financée ; nous pouvons vous accompagner dans vos démarches de demandes de prise en charge par les organismes financeurs.

Cette formation peut être réalisée en présentiel dans nos salles dédiées, à distance, ou en intra au sein de votre entreprise.

## Méthodes pédagogiques

**Formation opérationnelle, méthodes actives et ludiques**

**Apports méthodologiques et productions personnalisés** 

**6 participants maximum**

## Évaluation

**Autodiagnostic en début, en cours et fin de formation (fiche compétence, quiz, jeux pédagogiques...)**

**Évaluation formative en continu**

**Attestation de fin de stage**

## **Contenu**

#### Évaluer ses connaissances sur l'interface et les concepts de base

#### Gérer les objets et les tracés

- **·** Créer du volume avec les dégradés de couleurs
- **·** Appliquer les dégradés de formes
- **·** Gérer les filets de dégradés
- **·** Créer, enregistrer et appliquer un motif
- **·** Créer, enregistrer et appliquer un symbole
- **·** Associer des objets avec les tracés transparents

## Exploiter les calques et les plans de travail

- **·** Organiser un document avec les calques et les plans de travail
- **·** Mobiliser le panneau « plan de travail »

#### Explorer les fonctions 3D et perspective

- **·** Utiliser la grille de perspective
- **·** Appliquer les effets 3D

#### Explorer les fonctions isométriques

- **·** Créer une grille isométrique
- **·** Réaliser une illustration isométrique simple selon un modèle

#### Enregistrer et exporter une illustration

**·** Définir et gérer les formats de fichier et les options d'exportation

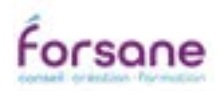

# <span id="page-9-0"></span>S'initier à la pao avec Indesign et Photoshop 1/2

Votre contexte professionnel ou social vous amène à produire des supports de communication ; vous souhaitez sécuriser votre pratique par l'acquisition de techniques et outils de base en PAO.

## Compétence visée

**Optimiser la production de supports de communication print/web**

## Objectifs pédagogiques

**Mettre en page un document simple (plaquette, flyer, livret)** 

**Corriger et retoucher une image**

**Préparer un fichier pour impression et/ou mise en ligne**

## Infos

FORMATEUR : Référencé Forsane Adobe Certified Associate (ACA)

PUBLIC : Tout public

PRÉREQUIS : Être autonome dans l'environnement Windows ou Mac Disposer des licences logiciels Indesign et Photoshop.

DURÉE : 5 jours - 35 heures

PRIX : 1850 € HT

(demandeur d'emploi : 1600 € HT)

## Modalités de prise en charge

Cette formation peut être financée ; nous pouvons vous accompagner dans vos démarches de demandes de prise en charge par les organismes financeurs.

Cette formation peut être réalisée en présentiel dans nos salles dédiées, à distance, ou en intra au sein de votre entreprise.

**10**

## Méthodes pédagogiques

**Formation opérationnelle, méthodes actives et ludiques**

**Apports méthodologiques et productions personnalisés** 

**6 participants maximum**

## Évaluation

**Autodiagnostic en début, en cours et fin de formation (fiche compétence, quiz, jeux pédagogiques...)**

 Communiquer efficacement avec les logiciels de création ADOBE® et les outils numériques

| Communiquer efficacement avec<br>| les logiciels de création ADOBE®<br>| et les outils numériques Communiquer efficacement avec<br>les logiciels de création ADOBE®<br>et les outils numériques

**Évaluation formative en continu**

**Attestation de fin de stage**

## Contenu - 1/2

#### Créer et mettre en page un document avec InDesign 1/3 Découverte de l'interface

- **·** Gérer et optimiser l'organisation des panneaux de l'interface
- **·** Identifier et utiliser les outils de mise en page d'un document
- **·** Utiliser les panneaux de l'espace avancé
- **·** Identifier les raccourcis clavier
- **·** Créer un nouveau document pour l'impression et le numérique Appliquer, modifier un format aux pages
- **·** Gérer Les marges, les colonnes, les gouttières, les fonds perdus, les repères

#### Créer et mettre en page un document avec InDesign 2/3 Composition du document et contenus textes

- **·** Créer, modifier, transformer et aligner des blocs de textes
- **·** Créer, importer et corriger un texte
- **·** Manipuler le panneau caractères et paragraphe (les polices, les césures, l'interlignage, la justification)
- **·** Structurer un texte avec les styles de paragraphes et de caractères

#### Créer et mettre en page un document avec InDesign 3/3 Les contenus Images

- **·** Créer, modifier, transformer et aligner des blocs d'images
- **·** Identifier les principaux formats d'images utilisés
- **·** Identifier les modes colorimétrique
- **·** Importer et mettre à jour une image

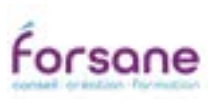

# <span id="page-10-0"></span>S'initier à la pao avec Indesign et Photoshop 2/2

Votre contexte professionnel ou social vous amène à produire des supports de communication ; vous souhaitez sécuriser votre pratique par l'acquisition de techniques et outils de base en PAO.

## Compétence visée

**Optimiser la production de supports de communication print/web**

## Objectifs pédagogiques

**Mettre en page un document simple (plaquette, flyer, livret)** 

**Corriger et retoucher une image**

**Préparer un fichier pour impression et/ou mise en ligne**

## Infos

FORMATEUR : Référencé Forsane Adobe Certified Associate (ACA)

PUBLIC : Tout public

PRÉREQUIS : Être autonome dans l'environnement Windows ou Mac Disposer des licences logiciels Indesign et Photoshop.

DURÉE : 5 jours - 35 heures

PRIX : 1850 € HT

(demandeur d'emploi : 1600 € HT)

#### Modalités de prise en charge

Cette formation peut être financée ; nous pouvons vous accompagner dans vos démarches de demandes de prise en charge par les organismes financeurs.

Cette formation peut être réalisée en présentiel dans nos salles dédiées, à distance, ou en intra au sein de votre entreprise.

**11**

## Méthodes pédagogiques

**Formation opérationnelle, méthodes actives et ludiques**

**Apports méthodologiques et productions personnalisés** 

**6 participants maximum**

## Évaluation

**Autodiagnostic en début, en cours et fin de formation (fiche compétence, quiz, jeux pédagogiques...)**

**Évaluation formative en continu**

**Attestation de fin de stage**

## $\sum$  Contenu -  $2/2$

#### Corriger et retoucher une image avec Photoshop

- **·** Gérer et optimiser l'organisation des panneaux de l'interfaces
- **·** Préparer une image (résolution, format, taille de l'image)
- **·** Appliquer les notions de base pour corriger une image
- **·** Utiliser les principaux filtres pour retoucher une image
- **·** Connaitre utiliser et organiser les calques
- **·** Connaitre et mobiliser les principaux outils adaptés au détourage et aux sélections
- **·** Effectuer la sauvegarde et l'exportation d'une image dans Photoshop

#### Composer un document long et manipuler les pages

- **·** Gérer et organiser son document avec les gabarits
- **·** Personnaliser le format d'une ou plusieurs pages dans un même document
- **·** Définir et appliquer des styles de tableaux et de cellules
- **·** Définir et appliquer un style d'objet
- **·** Configurer des éléments interactifs (hyperliens...)

#### Finaliser un document pour impression et/ou mise en ligne

- **·** Effectuer les contrôles en configurant le panneau contrôle en amont
- **·** Assembler les fichiers
- **·** Exporter le document pour impression et/ou mise en ligne

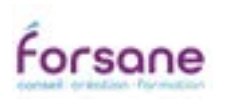

 Communiquer efficacement avec les logiciels de création ADOBE® et les outils numériques Communiquer efficacement ave<br>les logiciels de création ADOBE®<br>et les outils numériques

# <span id="page-11-0"></span>**P**ublier, gérer et maintenir son site en toute autonomie

3H00 - Synchrone 1 sessions

**SHOO** - Synchrone 1 sessions

4H - Synchrone 1 session

4H - Synchrone 1 session

9H - Synchrone 3 sessions

9H - Synchrone 3 sessions

 $\frac{1}{2}$ **Synchrone** 1 session

Synchrone **I** session

Votre contexte professionnel ou social vous amène à créer, gérer et mettre à jour un site Internet ; vous vous sentez déstabilisé ou démuni face à la création et la maintenance de cet outil ? Vous souhaitez sécuriser votre pratique par l'acquisition de techniques et outils de base sur Wordpress.

## Compétence visée

**Optimiser les productions et maintenances de sites Internet**

## Objectifs pédagogiques

**Créer la structure (pages, articles) d'un site web simple à l'aide de Wordpress et DIVI Intégrer et mettre en page vos textes, images et vidéos Publier, gérer et maintenir le site en toute autonomie**

## Modalités de mise en œuvre

FORMATEUR : Référencé Forsane

PUBLIC : Tout public

PRÉREQUIS : Être autonome dans l'environnement Windows ou Mac. Avoir une connexion internet stable

PRÉREQUIS LOGISTIQUES : Disposer d'un ordinateur ou tablette avec caméra et micro, et d'une connexion internet stable. Se rendre disponible en temps réel lors des classes virtuelles.

MOYENS TECHNIQUES : Classes virtuelles réalisées avec Zoom, partage des ressources via la plate forme Forsane ou mail, tutorat à distance Zoom, mail ou téléphone.

MODALITÉ PÉDAGOGIQUE : Classe virtuelle synchrone (plateforme Zoom et outils collaboratifs – 18h) – Formation autonome encadrée et exercices rédactionnels accompagnés à distance (échanges synchrones ou asynchrones – 10h)

DURÉE : 28H réparties sur 9 jours ouvrés PRIX : 1520€ HT

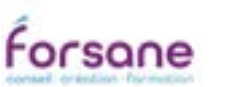

## Méthodes pédagogiques

**Formation opérationnelle, méthodes actives et ludiques**

**Apports méthodologiques et productions personnalisés** 

**5 participants maximum (pour les formations 100% à distance)**

## Évaluation

**Autodiagnostic en début, en cours et fin de formation à l'aide du référentiel de compétences, validation par le formateur.**

**Évaluation formative en continu basée sur les productions réalisées en asynchrone.** 

**Attestation de fin de formation**

# $E =$ Contenu

#### Définir ses objectifs et identifier les besoins de l'utilisateur

- **·** Clarifier ses attentes et ses objectifs
- **·** Définir la cible pour adapter son contenu
- **·** Définir des parcours utilisateur et des site map
- **·** Définir les maquettes fonctionnelles du site

Exercice Intersession 3H00 - Asynchrone

#### Gérer son site avec les paramétrages et les fonctionnalités de Wordpress

- **·** Sélectionner et configurer son nom de domaine et son hébergement
- **·** Établir la connexion avec l'administration du site internet
- **·** Gérer et optimiser les différents menus et le tableau de bord
- **·** Différencier les « articles » et les « pages »
- **·** Gérer les commentaires
- **·** Sélectionner, installer et configurer des extensions (sécurité, sauvegarde...)

#### Exercice Intersession 2H00 - Asynchrone

#### Exploiter les fonctionnalités du constructeur de thème DIVI pour publier du contenu

- **·** Exploiter l'éditeur interne pour gérer l'administration du site
- **·** Exploiter le constructeur de thème pour configurer l'identité visuelle du site
- **·** Créer des pages adaptées aux contenus éditoriaux préparés
- **·** Utiliser l'éditeur visuel DIVI pour publier du contenu
- **·** Mettre en page un contenu texte avec DIVI
- **·** Gérer l'intégration des images et des vidéos...

#### Exercice Intersession 5H00 - Asynchrone

## Sécuriser et sauvegarder le site Wordpress

- **·** Gérer et optimiser les mises à jour du site
- **·** Sélectionner et configurer l'extension Yoast SEO (Référencement naturel)
- **·** Optimiser le SEO des images

# <span id="page-12-0"></span>Gérer sa e-réputation et alimenter son Linkedin !

6H - Synchrone - 2 sessions

5H-Synchrone - 2 sessions

3H - Synchrone - 1 session

 $\frac{1}{3}$ 

- Synchrone -1 session

2H - Synchrone - 1 session

2H - Synchrone -1 session

Votre contexte professionnel ou social vous amène à gérer la communication sur les réseaux sociaux professionnels comme LinkedIn. Vous souhaitez pouvoir gérer et alimenter votre compte en autonomie.

## Compétence visée

**Gérer la prise de parole sur les réseaux sociaux professionnels**

## Objectifs pédagogiques

**Créer & gérer son identité et celle de son entreprise sur Linkedin Adapter sa communication commerciale aux réseaux professionnels Mesurer l'impact afin d'optimiser sa stratégie**

## Modalités de mise en œuvre

FORMATEUR : Référencé Forsane

PUBLIC : Tout public

PRÉREQUIS : Être autonome dans l'environnement Windows ou Mac. Avoir une connexion internet stable

PRÉREQUIS LOGISTIQUES : Disposer d'un ordinateur ou tablette avec caméra et micro, et d'une connexion internet stable. Se rendre disponible en temps réel lors des classes virtuelles.

MOYENS TECHNIQUES : Classes virtuelles réalisées avec Zoom, partage des ressources via la plate forme Forsane ou mail, tutorat à distance Zoom, mail ou téléphone.

MODALITÉ PÉDAGOGIQUE : Classe virtuelle synchrone (plateforme Zoom et outils collaboratifs – 11h) – Formation autonome encadrée et exercices rédactionnels accompagnés à distance (échanges synchrones ou asynchrones – 3h)

DURÉE : 14H réparties sur 4 jours ouvrés PRIX : 760€ HT

## Méthodes pédagogiques

**Formation opérationnelle, méthodes actives et ludiques**

**Apports méthodologiques et productions personnalisés** 

**5 participants maximum (pour les formations 100% à distance)**

## Évaluation

**Autodiagnostic en début, en cours et fin de formation à l'aide du référentiel de compétences, validation par le formateur.**

**Évaluation formative en continu basée sur les productions réalisées en asynchrone.** 

**Attestation de fin de formation**

## **Contenu**

## Définir ses objectifs pour mieux communiquer

- **·** Analyser la pertinence de créer une page ou un profil sur LinkedIn
- **·** Clarifier ses attentes et ses objectifs
- **·** Définir la cible pour adapter son contenu

## Exploiter les fonctionnalités de l'outil

- **·** Gérer et optimiser l'interface, utiliser les outils de la plateforme
- **·** Mettre en forme des contenus
- **·** Sélectionner et exploiter les outils publicitaires
- **·** Créer des interactions pertinentes

## Exercice Intersession 2H00 - Asynchrone

## Adopter une prise de parole efficace

- **·** Définir sa ligne éditoriale
- **·** Gérer et améliorer sa prise de parole
- **·** Créer des interactions positives
- **·** Piloter la programmation de ses publications

## Exercice Intersession 1H00 - Asynchrone

#### Adapter sa stratégie aux résultats

- **·** Analyser les statistiques sur LinkedIn
- **·** Interpréter les chiffres pour élaborer une nouvelle stratégie
- **·** Planifier et intégrer les changements de stratégie

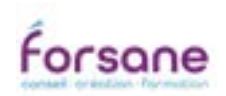

RENSEIGNEMENTS : Sonia Berteau • Tél : 02 40 77 95 62 • Mobile : 06 74 19 81 22 • formation@forsane.com • www.forsane.com **13** Déclaration d'existence organisme de formation : 52 44 05147 44, cet enregistrement ne vaut pas agrément de l'état.

 Communiquer efficacement avec Communiquer efficacement avec<br>les logiciels de création ADOBE®<br>et les outils numériques les logiciels de création ADOBE® et les outils numériques

# <span id="page-13-0"></span>Gérer sa e-réputation et alimenter son Twitter !

6H - Synchrone - 2 sessions

5H - Synchrone 2 sessions

3H - Synchrone - 1 session

3H-Sunchrone -1 session

2H - Synchrone - 1 session

2H - Synchrone -1 session

Votre contexte professionnel ou social vous amène à produire des publications sur Twitter. Vous souhaitez sécuriser votre pratique par l'acquisition de techniques et d'outils de base pour créer davantage d'interactions et de visibilité.

## Compétence visée

**Gérer la prise de parole sur les réseaux sociaux professionnels**

## Objectifs pédagogiques

**Créer & gérer son identité et celle de son entreprise sur Twitter Adapter sa communication commerciale aux réseaux professionnels Mesurer l'impact afin d'optimiser sa stratégie**

## Modalités de mise en œuvre

FORMATEUR : Référencé Forsane PUBLIC : Tout public

PRÉREQUIS : Être autonome dans l'environnement Windows ou Mac. Avoir une connexion internet stable

PRÉREQUIS LOGISTIQUES : Disposer d'un ordinateur ou tablette avec caméra et micro, et d'une connexion internet stable. Se rendre disponible en temps réel lors des classes virtuelles.

MOYENS TECHNIQUES : Classes virtuelles réalisées avec Zoom, partage des ressources via la plate forme Forsane ou mail, tutorat à distance Zoom, mail ou téléphone.

MODALITÉ PÉDAGOGIQUE : Classe virtuelle synchrone (plateforme Zoom et outils collaboratifs – 11h) – Formation autonome encadrée et exercices rédactionnels accompagnés à distance (échanges synchrones ou asynchrones – 3h) DURÉE : 14H réparties sur 4 jours ouvrés

PRIX : 760€ HT

## Méthodes pédagogiques

**Formation opérationnelle, méthodes actives et ludiques**

**Apports méthodologiques et productions personnalisés** 

**5 participants maximum (pour les formations 100% à distance)**

## Évaluation

**Autodiagnostic en début, en cours et fin de formation (fiche compétence, quiz, jeux pédagogiques...)**

**Évaluation formative en continu**

**Attestation de fin de stage**

## $E = \text{Contenu}$

## Définir ses objectifs pour mieux communiquer

- **·** Analyser la pertinence de créer une page ou un profil sur Twitter
- **·** Clarifier ses attentes et ses objectifs
- **·** Définir la cible pour adapter son contenu
- Exploiter les fonctionnalités de l'outil
- **·** Gérer et optimiser l'interface, utiliser les outils de la plateforme
- **·** Mettre en forme des contenus
- **·** Sélectionner et exploiter les outils publicitaires
- **·** Créer des interactions pertinentes

## Exercice Intersession 2H00 - Asynchrone

## Adopter une prise de parole efficace

- **·** Définir sa ligne éditoriale
- **·** Gérer et améliorer sa prise de parole
- **·** Créer des interactions positives
- **·** Piloter la programmation de ses publications

## Exercice Intersession 1H00 - Asunchrone

#### Adapter sa stratégie aux résultats

- **·** Analyser les statistiques sur Twitter
- **·** Interpréter les chiffres pour élaborer une nouvelle stratégie
- **·** Planifier et intégrer les changements de stratégie

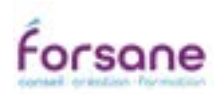

# <span id="page-14-0"></span>Communication web : adoptez une image efficace

Votre contexte professionnel ou social vous amène à gérer les réseaux sociaux de votre entreprise ; vous souhaitez acquérir une méthodologie afin de faire preuve de pertinence sur le web.

## Compétence visée

**Optimiser sa gestion des réseaux sociaux au quotidien**

## Objectifs pédagogiques

**Créer une identité sur le web pour soi ou son entreprise**

**S'adapter&réagir avec pertinence aux conversations sur le web**

**Organiser ses publications sur les réseaux sociaux (calendrier & planning)**

## Infos

FORMATEUR : Référencé Forsane PUBLIC : Tout public PRÉREQUIS : Être autonome dans l'environnement Windows ou Mac DURÉE : 2 jours - 14 heures PRIX : 760 € HT

#### Modalités de prise en charge

Cette formation peut être financée ; nous pouvons vous accompagner dans vos démarches de demandes de prise en charge par les organismes financeurs.

Cette formation peut être réalisée en présentiel dans nos salles dédiées, à distance, ou en intra au sein de votre entreprise.

## Méthodes pédagogiques

**Formation opérationnelle, méthodes actives et ludiques**

**Apports méthodologiques et productions personnalisés** 

**8 participants maximum**

## Évaluation

**Autodiagnostic en début, en cours et fin de formation (fiche compétence, quiz, jeux pédagogiques...)**

**Évaluation formative en continu**

**Attestation de fin de stage**

## **Contenu**

## Créer et optimiser ses pages sur les réseaux sociaux

- **·** Choisir les réseaux sociaux adaptés à son projet ou à son activité
- **·** Définir sa cible pour mieux communiquer
- **·** Créer et optimiser une page
- **·** Susciter l'intérêt du public avec des sujets pertinents
- **·** Impulser une dynamique sur ses pages avec des publications attrayantes

## Organiser ses publications dans le temps

- **·** Gérer son temps sur le web
- **·** Identifier et comparer la durée de vie d'une publication sur chaque réseau social
- **·** Définir un horaire approprié pour publier
- **·** Élaborer un calendrier annuel de publication
- **·** Mettre en place un planning hebdomadaire et des routines de publication
- **·** Utiliser les outils agrégateurs de contenu pour optimiser sa veille

#### Valoriser son image sur les réseaux sociaux

- **·** Gérer sa E-réputation pour être vu et bien vu !
- **·** Adapter ses propos et son style aux réseaux sociaux utilisés
- **·** Répondre de façon pertinente à un avis négatif pour promouvoir son image

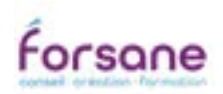

# <span id="page-15-0"></span>Communication web : annoncer & suivre un événement important

Votre contexte professionnel ou social vous amène à gérer la communication web d'un événement important ; vous souhaitez optimiser la gestion de vos annonces sur les réseaux sociaux et mesurer leurs résultats.

## **Compétence visée**

**Organiser l'annonce et le suivi d'un événement sur internet**

## Objectifs pédagogiques

**Anticiper & préparer l'annonce d'un événement sur les réseaux sociaux**

**Gérer sa communication web pendant l'événement.** 

**Faire le bilan de son événement et de ses retombées sur le net**

## Infos

FORMATEUR : Référencé Forsane PUBLIC : Tout public PRÉREQUIS : Être autonome dans l'environnement Windows ou Mac DURÉE : 2 jours - 14 heures PRIX : 760 € HT

## Modalités de prise en charge

Cette formation peut être financée ; nous pouvons vous accompagner dans vos démarches de demandes de prise en charge par les organismes financeurs.

Cette formation peut être réalisée en présentiel dans nos salles dédiées, à distance, ou en intra au sein de votre entreprise.

## Méthodes pédagogiques

**Formation opérationnelle, méthodes actives et ludiques**

**Apports méthodologiques et productions personnalisés** 

**6 participants maximum**

## Évaluation

**Autodiagnostic en début, en cours et fin de formation (fiche compétence, quiz, jeux pédagogiques...)**

**Évaluation formative en continu**

**Attestation de fin de stage**

## $E = \text{Contenu}$

## Préparer l'annonce d'un évènement

- **·** Définir sa cible pour mieux communiquer
- **·** Créer et optimiser ses pages sur les différents réseaux sociaux
- **·** Gérer la quantité de contenu publié et partagé sur les pages

## Organiser ses publications dans le temps imparti

- **·** Inventorier les ressources et les spécificités de l'événement
- **·** Piloter l'annonce et le teasing de l'évènement sur le web
- **·** Exploiter les publicités Facebook, Twitter et LinkedIn pour promouvoir un évènement

## Gérer ses réseaux sociaux pendant la promotion de l'événement

- **·** Organiser la programmation des publications
- **·** Clarifier et prioriser les objectifs de la communication en live
- **·** Élaborer un contenu de qualité en live

## Réaliser un bilan après la promotion de l'événement

- **·** Gérer les statistiques sur les réseaux sociaux utilisés
- **·** Interpréter et exploiter les données
- **·** Mesurer l'audience de son contenu
- **·** Mesurer l'impact des actions réalisées sur les réseaux sociaux pour promouvoir l'événement

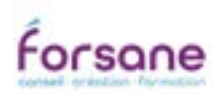

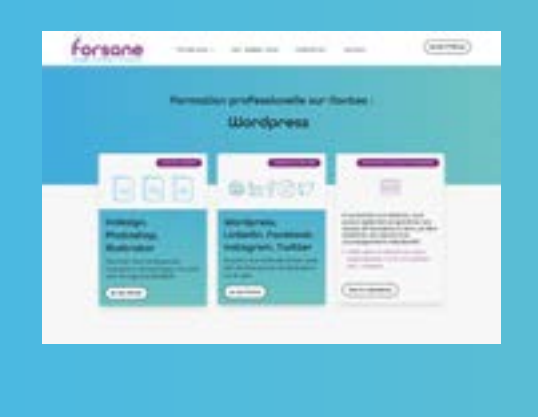

## Rendez-vous sur notre site internet

www.forsane.com/formation

- *C* Retouvez notre calendrier **de formation**
- **Inscrivez-vous à une session de formation**

## Suivez-nous sur les réseaux sociaux

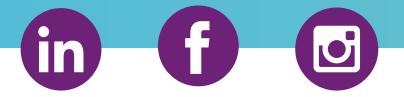

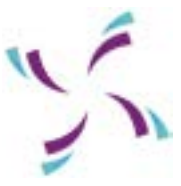

Forsane : SARL créée en 2006, au capital de 5 000 euros, RCS Nantes 492 397 138, Code Naf/Ape 7022Z<br>Siège social : 35 rue des Olivettes – 44000 Nantes, Tél : +33 (0)2 40 77 95 62<br>Déclaration d'existence organisme de format 52 44 05147 44, cet enregistrement ne vaut pas agrément de l'état